# $||||||||||||||$ **CISCO**

# **Data Center WorkshopRolle, Mars 2008DataCenter par la face "optique"**

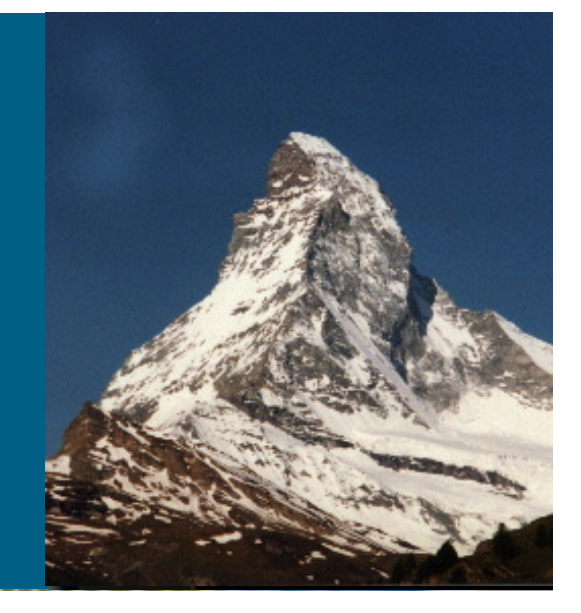

**Hervé Castan Sales Business Development Manager for Data Center InfrastructureCisco Systems Europe**

**hcastan@cisco.com+33 (0)1 5804 6805**

# **Agenda**

- **CWDM DC extensions**
- <u>EWDM DC extensions</u>
- **DWDM DC extensions**

### **Wavelength Division Multiplexing Flavors:Channel Spacing Sets The Difference**

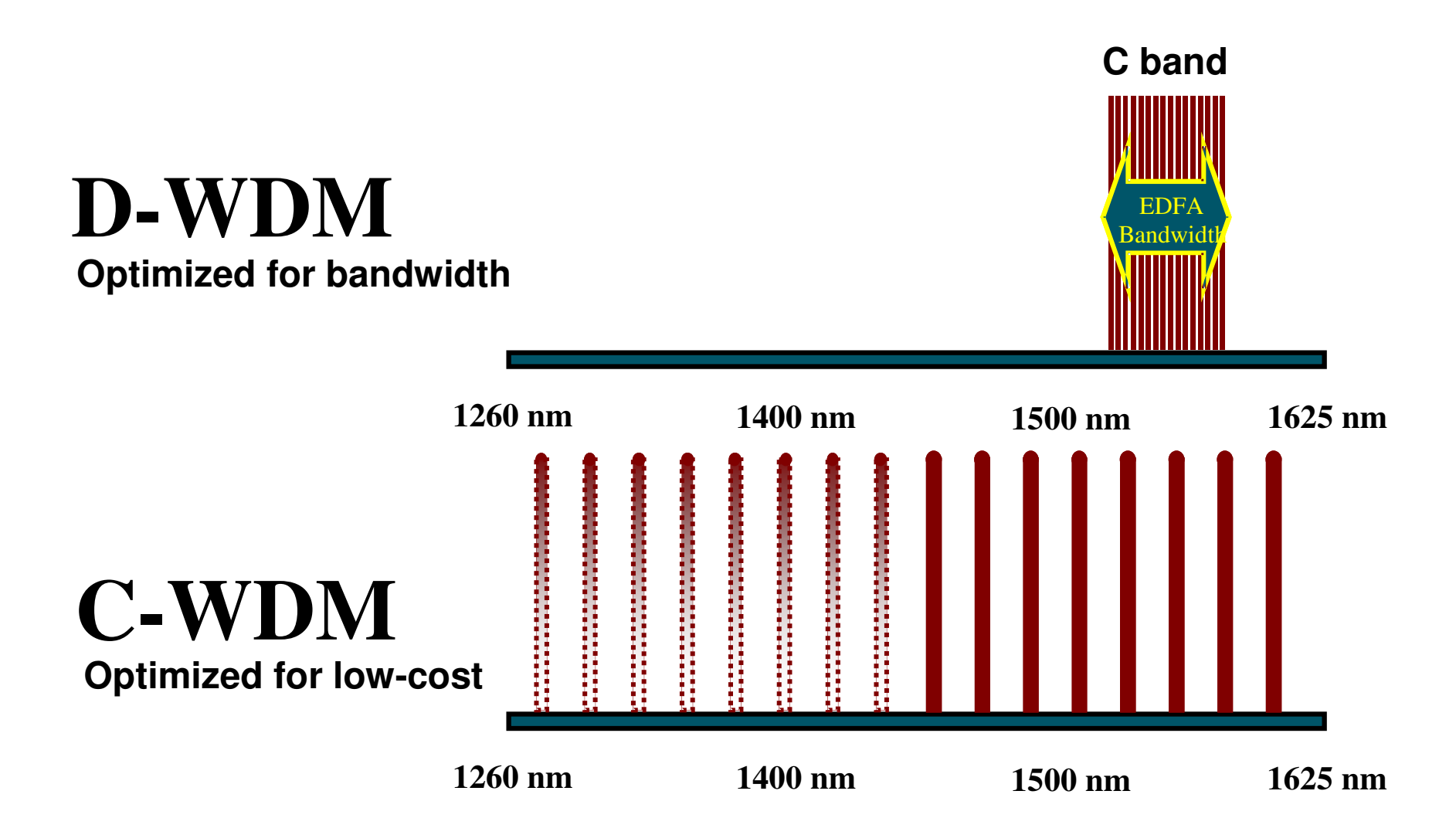

### **Cisco GBICs: Coarse vs. Dense WDM**

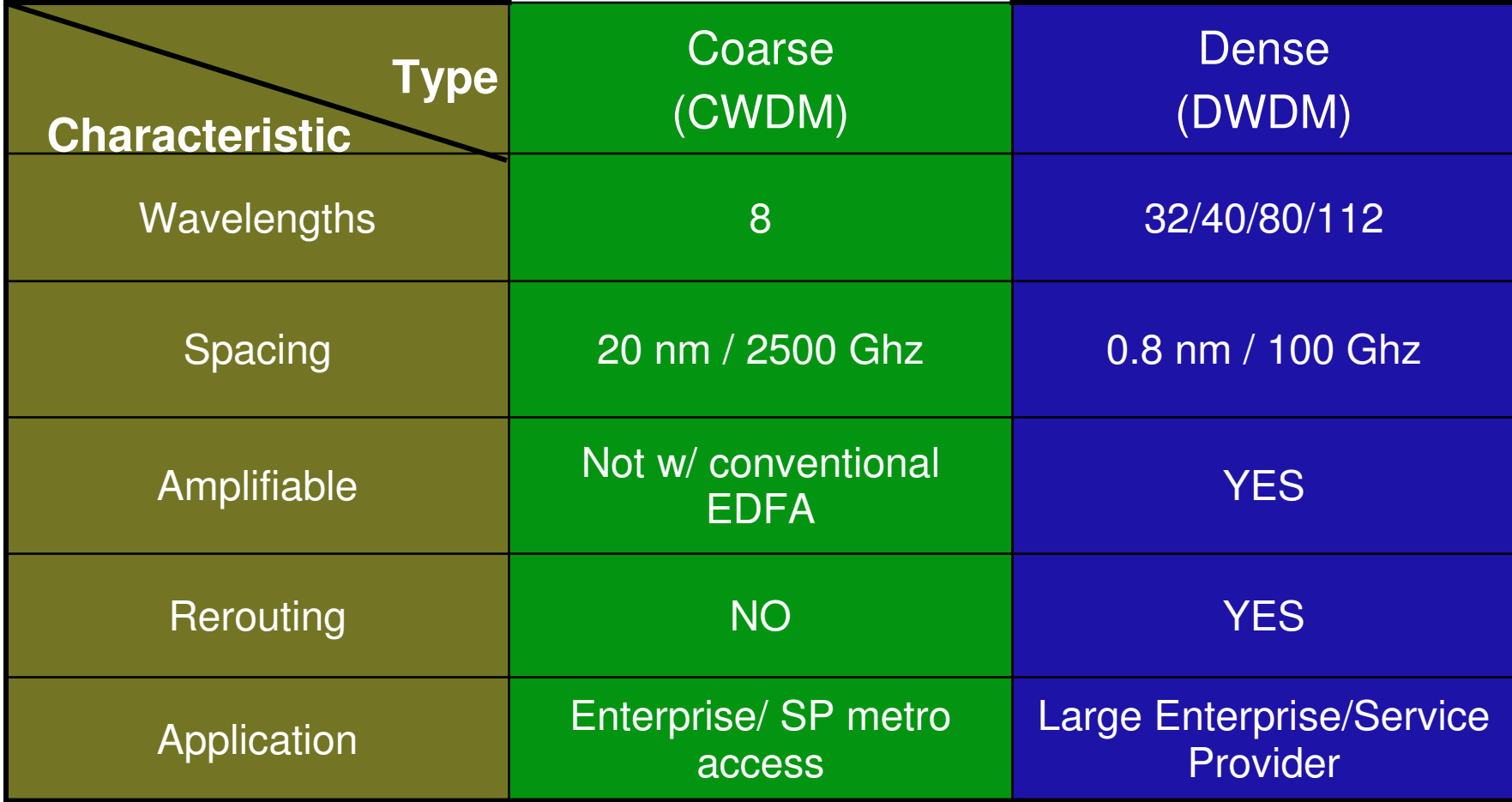

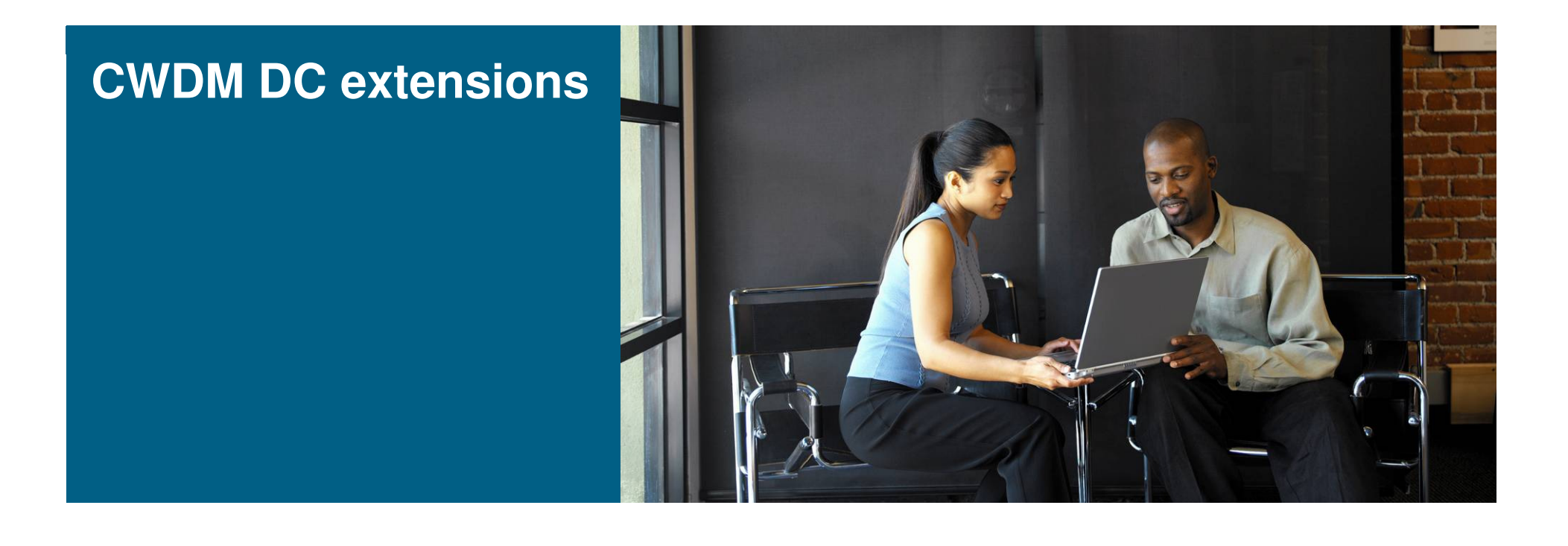

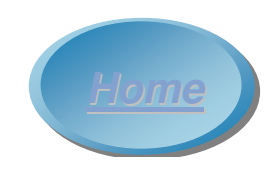

## **Cisco CWDM SFP & GBIC SolutionBuilding Blocks**

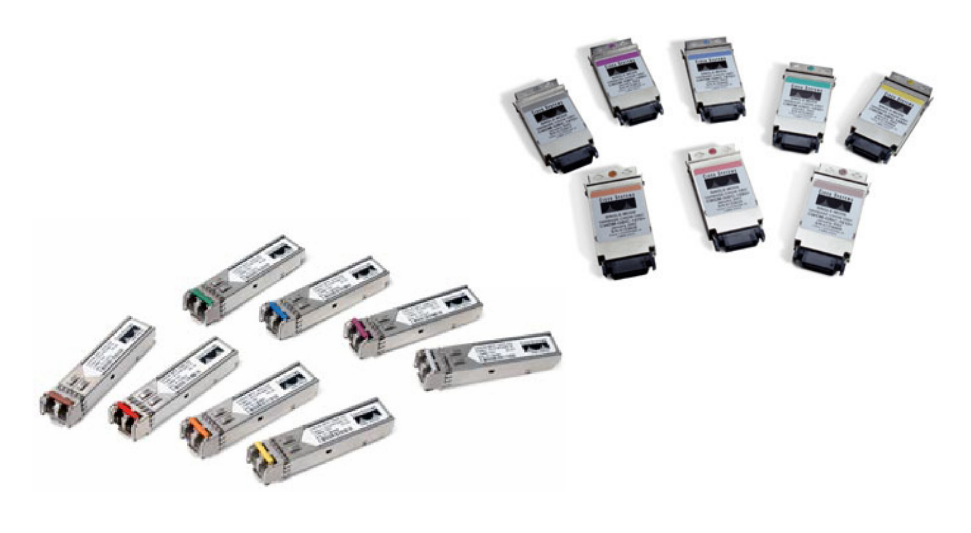

### CWDM SFPs & GBICs:

• 8 different "colored" SFPs & GBICs, one per wavelength

1470 nm, 1490 nm, 1510 nm, 1530 nm, 1550 nm, 1570 nm, 1590 nm, 1610 nm

 • Works on any MDS 9000 FC Port (2 & 4 Gb/s) and Catalyst switches

### **CWDM OADM:**

- $\bullet$  **3 versions for 1, 4, and 8 wavelengths (color)**
- •**Mounted in 1-RU chassis**
- • **OADMs connected via optical ring**

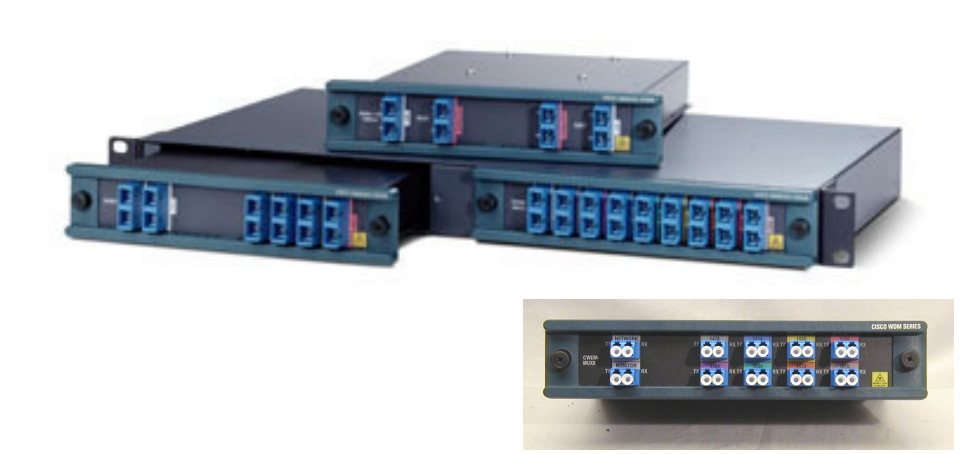

## **Data Centers connection: 1 to 8 LinksGE only**

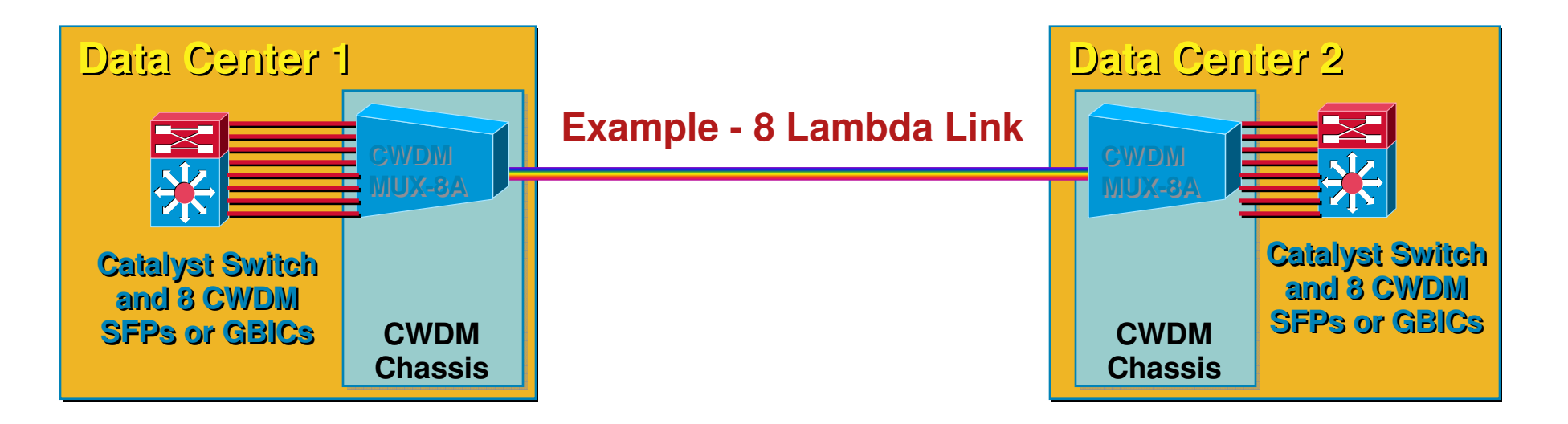

- **Distance depends on fiber quality and number splices**
- **With CWDM-OADM4-1= and CWDM-OADM4-2=, 4 Lambda max**
- **With MUX-8, 8 Lambda max supported**

### **Data Centers connection: 1 to 8 LinksGE only**

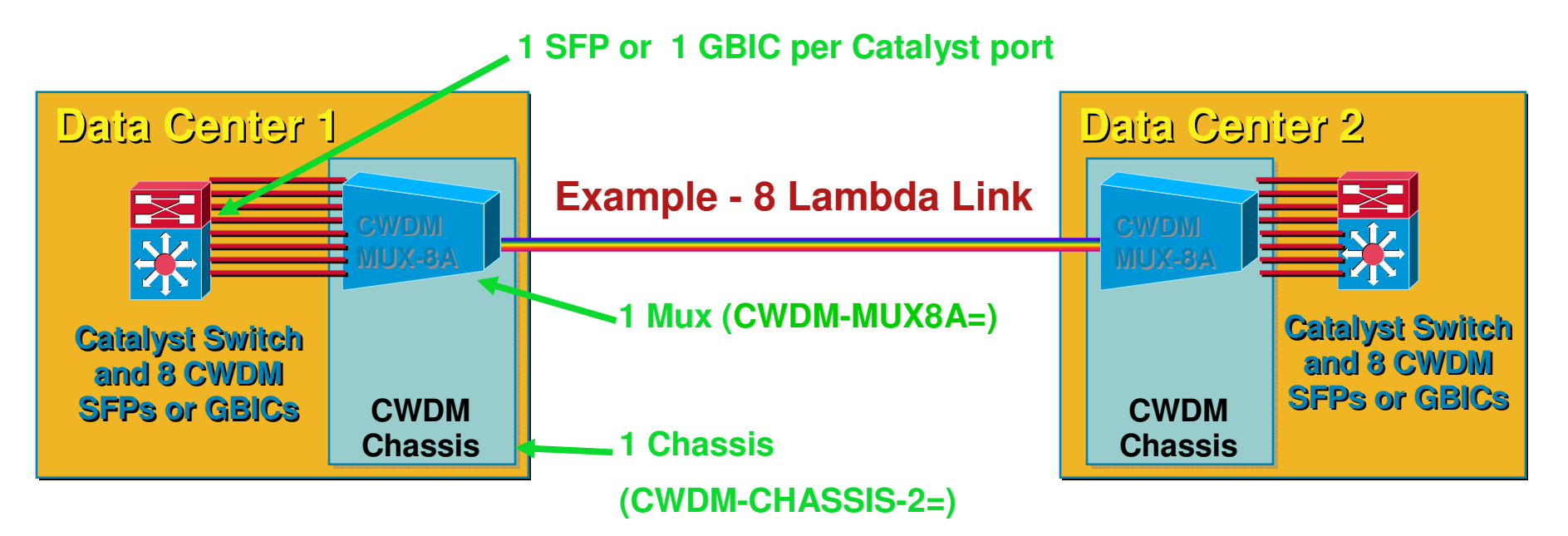

- **Distance depends on fiber quality and number splices**
- **With CWDM-OADM4-1= and CWDM-OADM4-2=, 4 Lambda max**
- **With MUX-8, 8 Lambda max supported**

## **Data Centers connection: 1 to 8 LinksFC only**

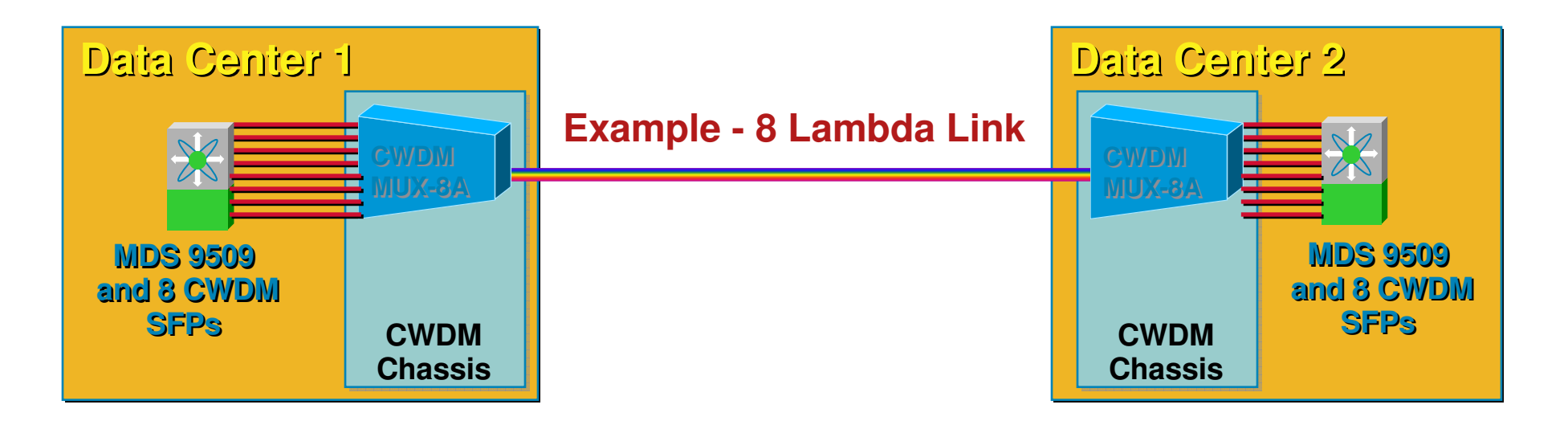

- **Distance depends on fiber quality and number splices**
- **With CWDM-OADM4-1= and CWDM-OADM4-2=, 4 Lambda max**
- **With MUX-8, 8 Lambda max supported**

## **Data Centers connection: 1 to 8 LinksMix of FC and GE**

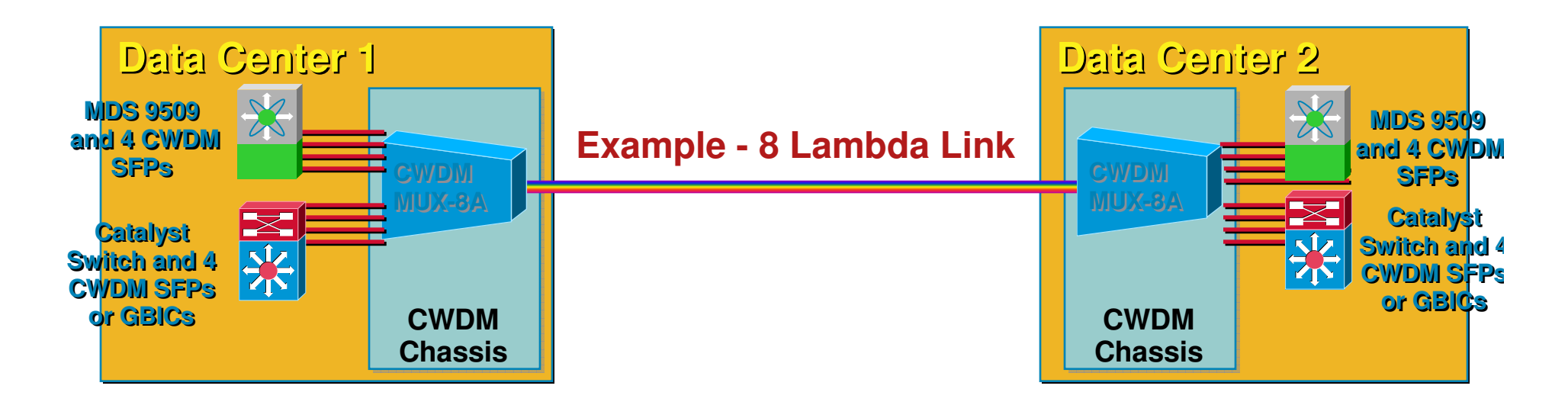

- **Distance depends on fiber quality and number splices**
- **With CWDM-OADM4-1= and CWDM-OADM4-2=, 4 Lambda max**
- **With MUX-8, 8 Lambda max supported**

### **Data Centers connection: 1 to 8 LinksMix of FC and GE, redundant**

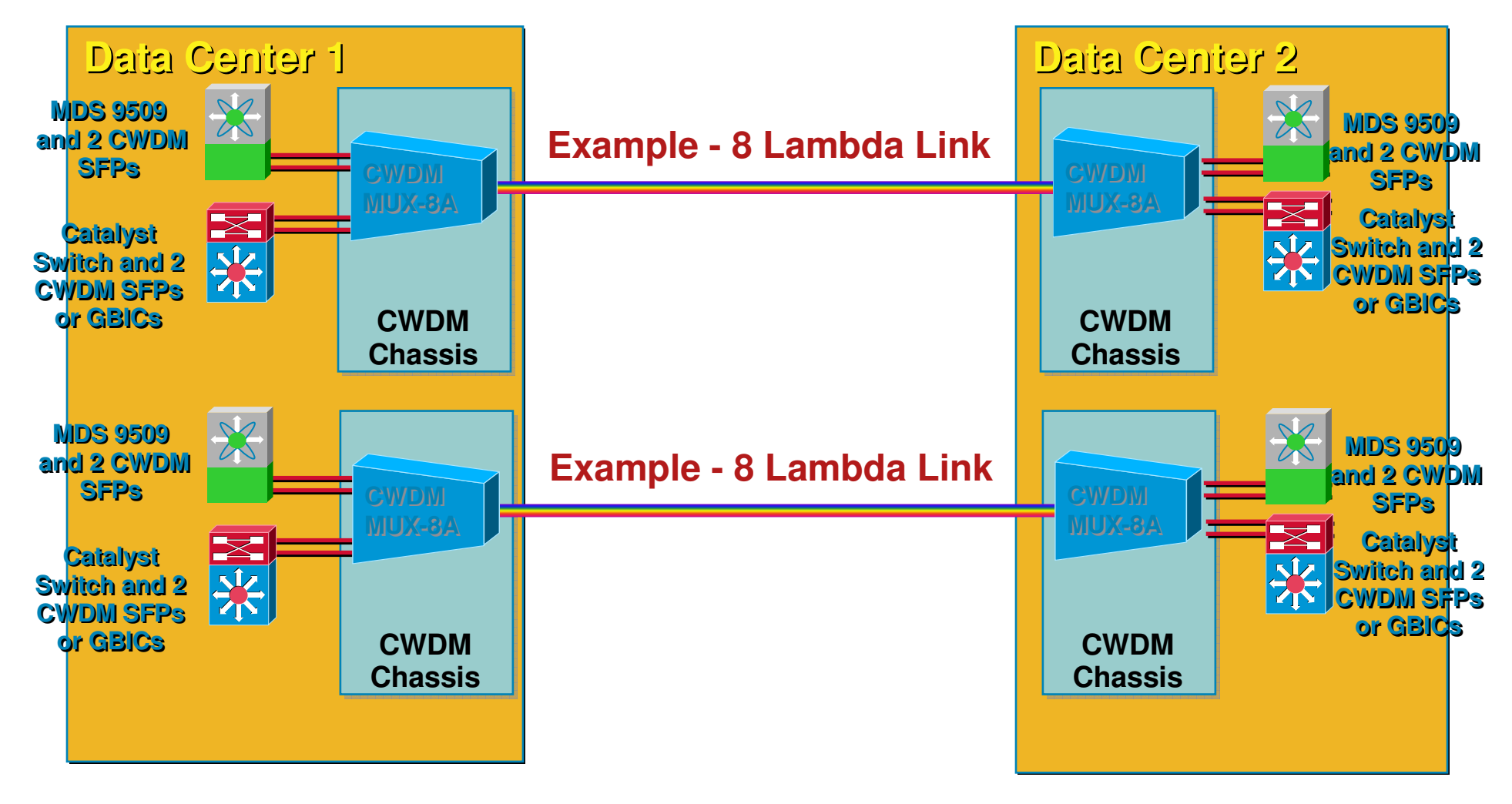

### **WDM SFP-based transponder at-a-glance Passive CWDM System: 2 channel Transponder**

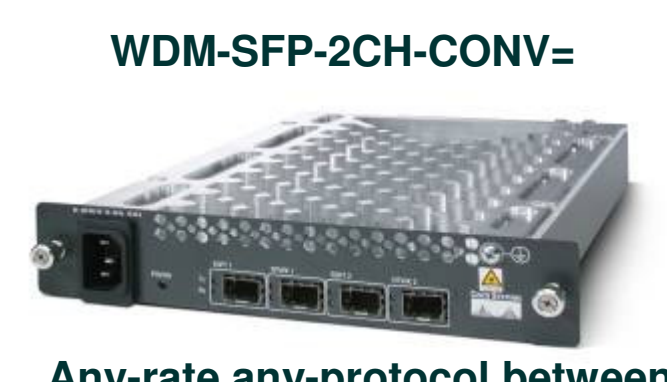

**Any-rate any-protocol between100 Mbps and 2,488 Mbps**

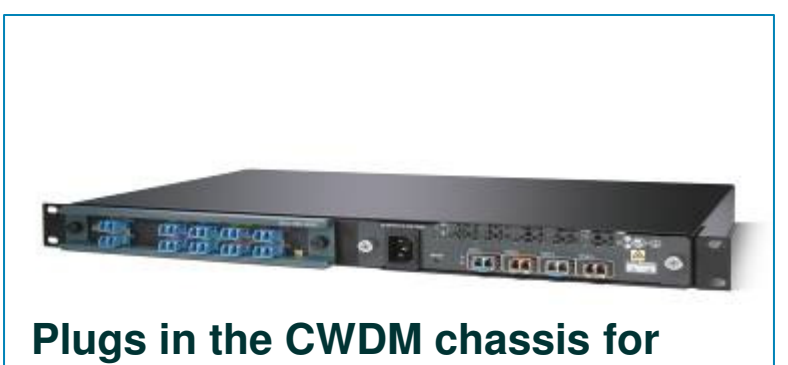

**passives Unmanaged unit**

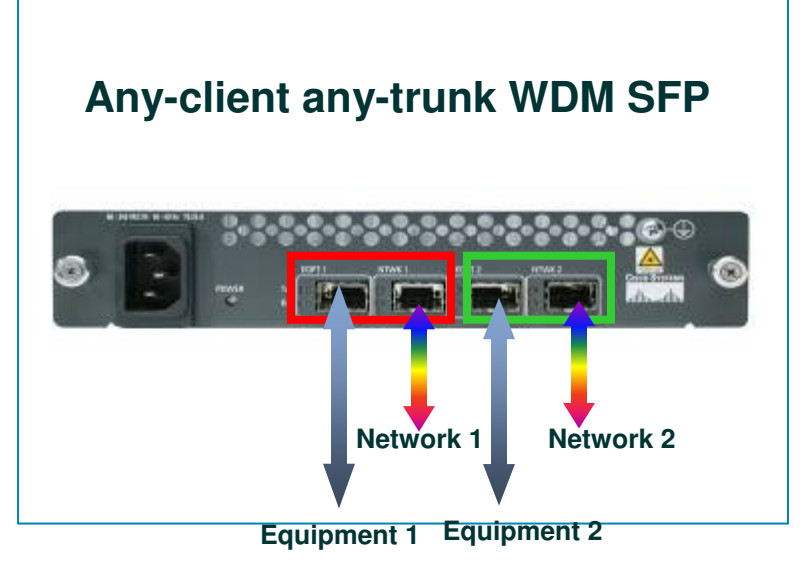

- **Alimenté électriquement**
- **Unmanaged unit that runs no software**
- **2-channels**
- **4 connecteurs SFPs (à fournir)**
- **3500 \$ GPL**
- **Usefull to connect non Cisco switchesthat disable Cisco SFP & CWDM ;-)**

### **Passive CWDM System: 2 channel Transponder Sample CWDM network**

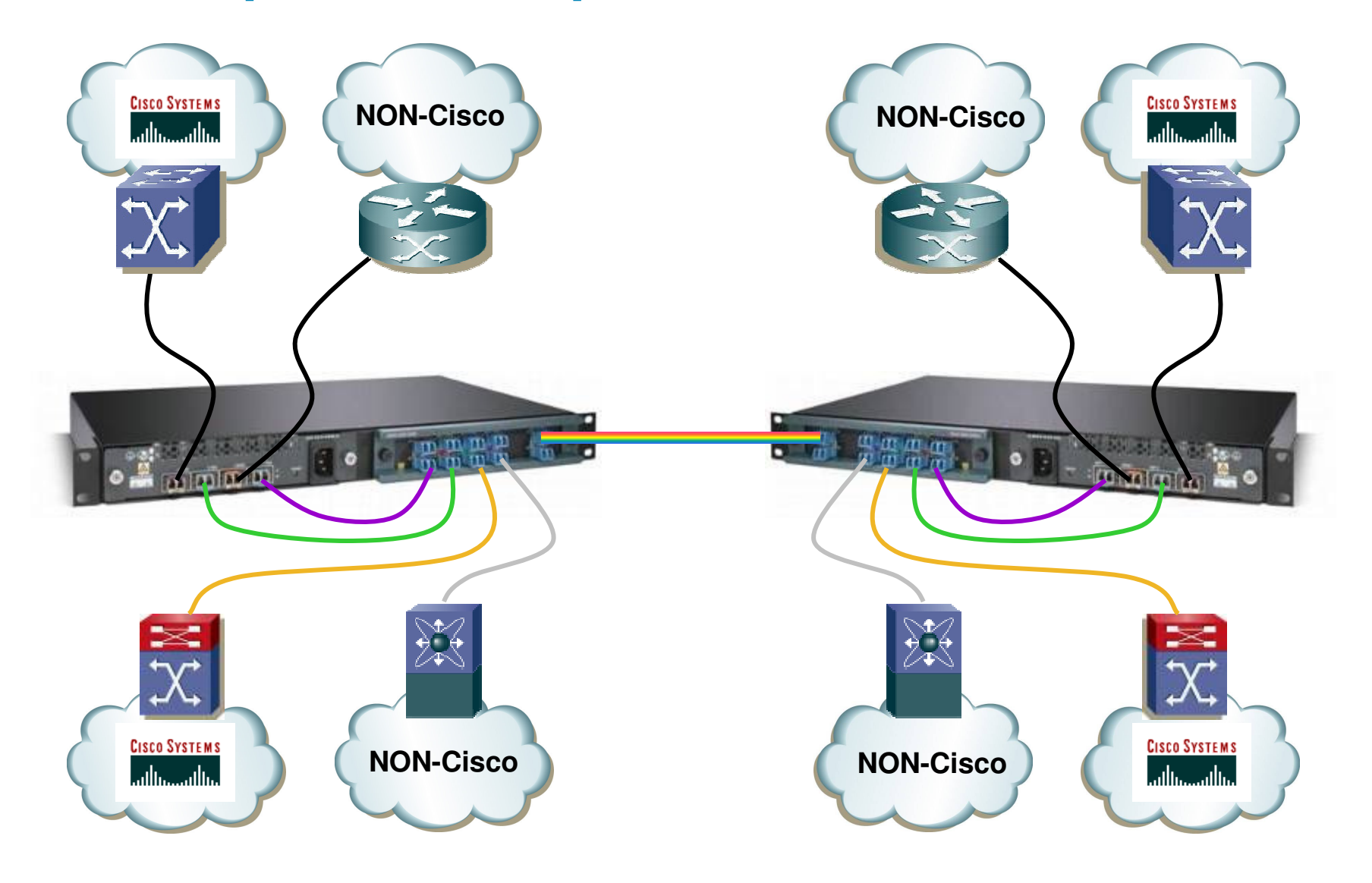

### **Metro Access Ring:GE Service for up to 8 sites**

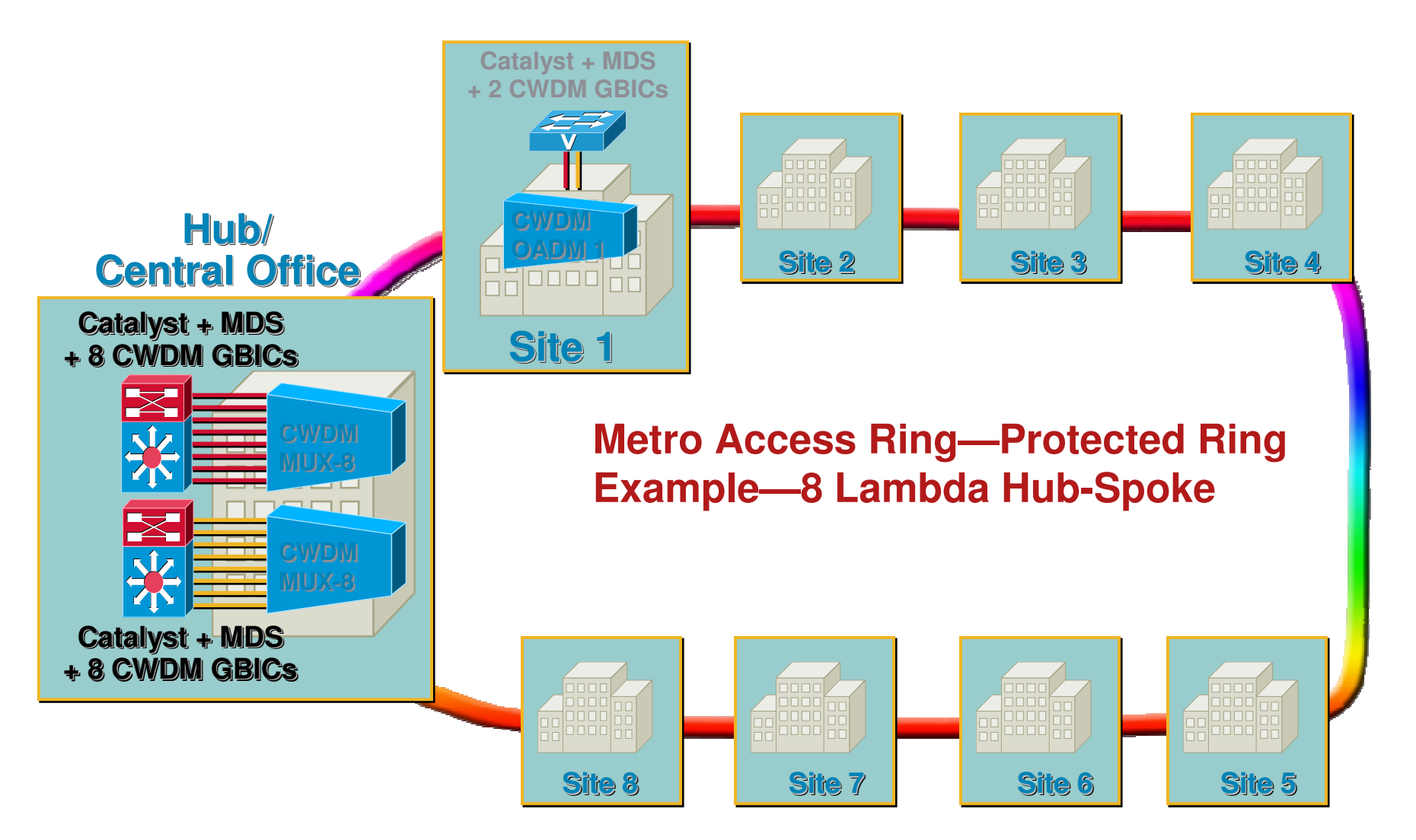

**Exemples de configuration CWDM Protected PTMP**

# **Single Fiber 4-Channel CWDM Mux/ Demux**

**Objective**

• **Enable single fiber Gigabit Ethernet links (max 4Gig links per fiber)** 

**Product**

- **2 passive CWDM filter modules; same form factor like existing CWDM filter modules**
- **Part numbers: CWDM-MUX4-SF1= and CWDM-MUX4-SF2=**
- **Use different wavelengths for transmit and receive on the same fiber**

#### **How it works**

• **Pair 1410/1490nm, 1510/1530nm, 1550/1570nm, and 1590/1610nm for 4 links**

**Single Fiber Modules will be used with existing CWDM GBICs/ SFPs**

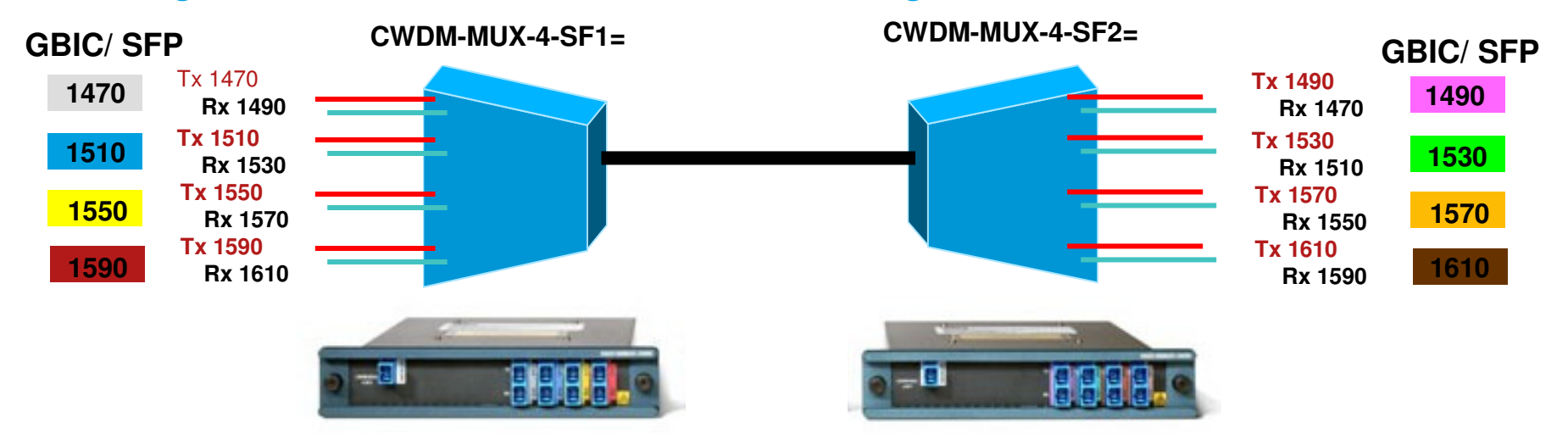

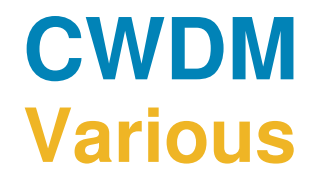

- $\overline{\phantom{a}}$  Back to back: CWDM SFP & GBIC can be used back-back for non-WDM applications (attenuator needed for short distance)
- Extended Reach on Single Mode Fiber (SMF) Un-amplified, back-back

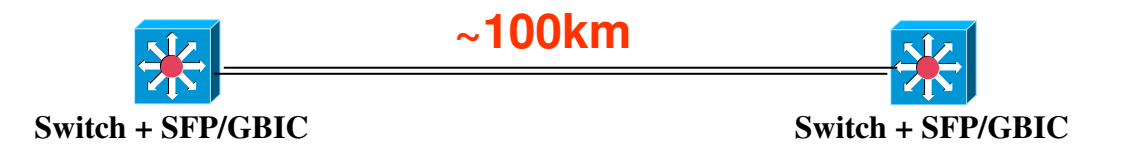

CWDM is not amplifiable (except 1530nm and 1550nm)

### **EWDM DC extensions**

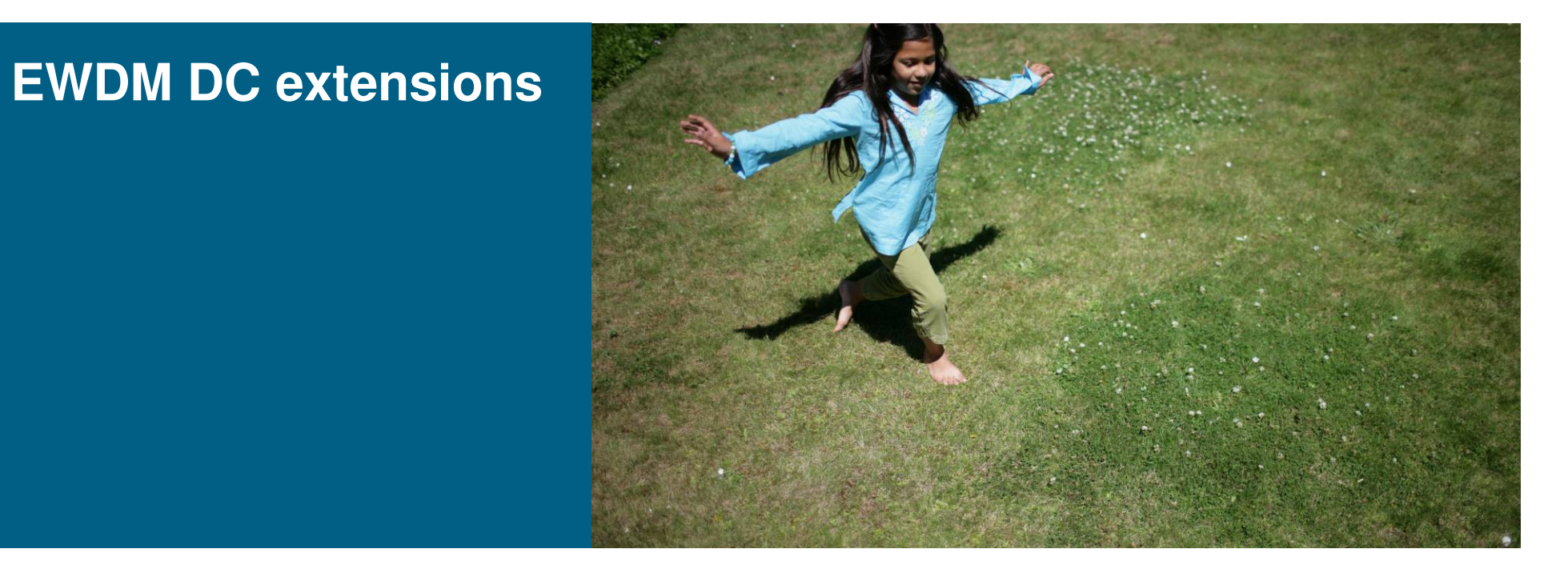

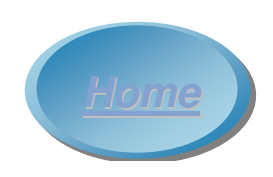

### **Cisco EWDM Concept: mixing CWDM and DWDM wavelengths on the same fiber**

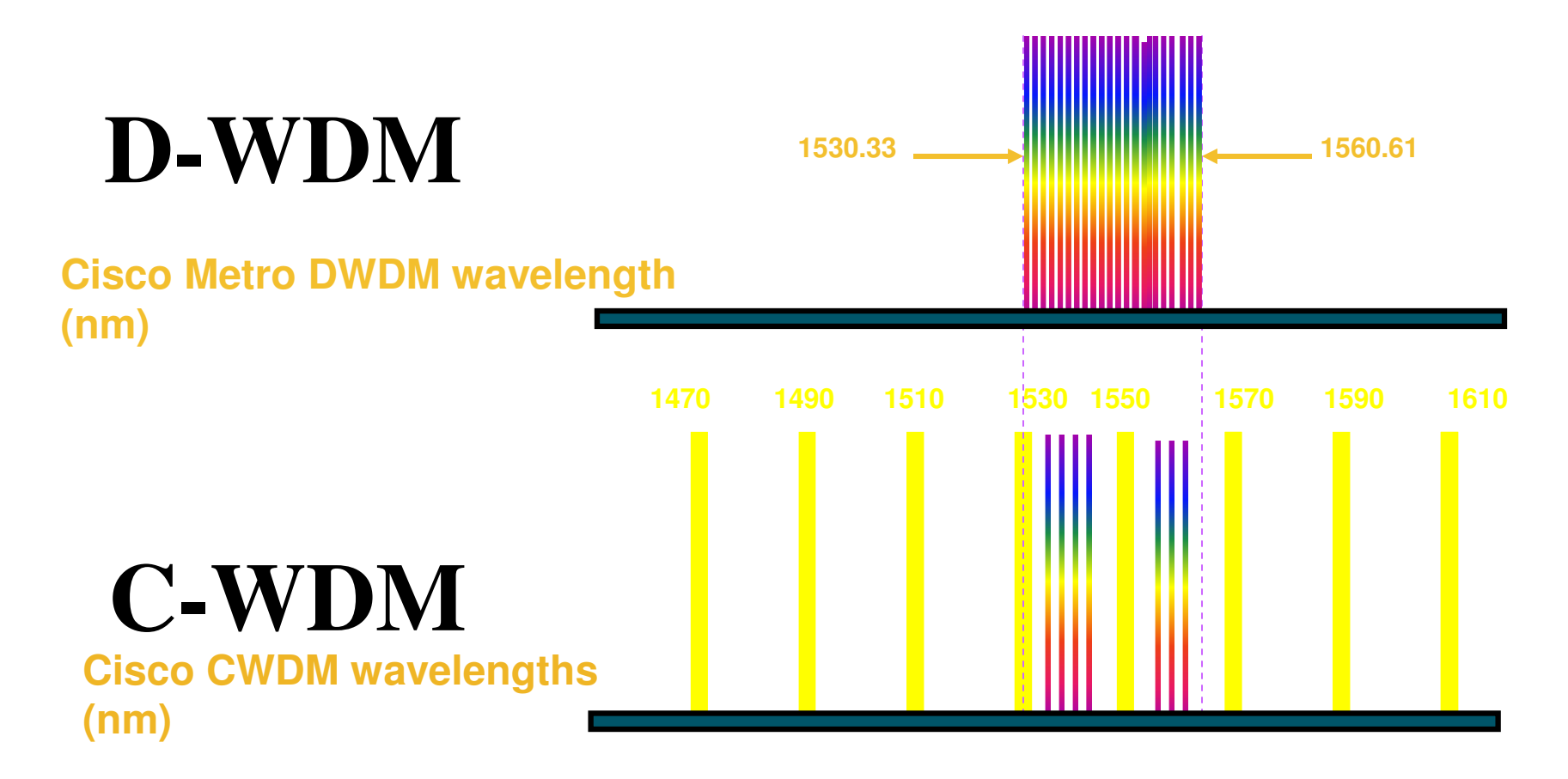

**EWDM MUX/DEMUX devices allow to overlay up to 8 DWDM wavelengths with Cisco's 8 CWDM channels**

# **Cisco EWDM value proposition**

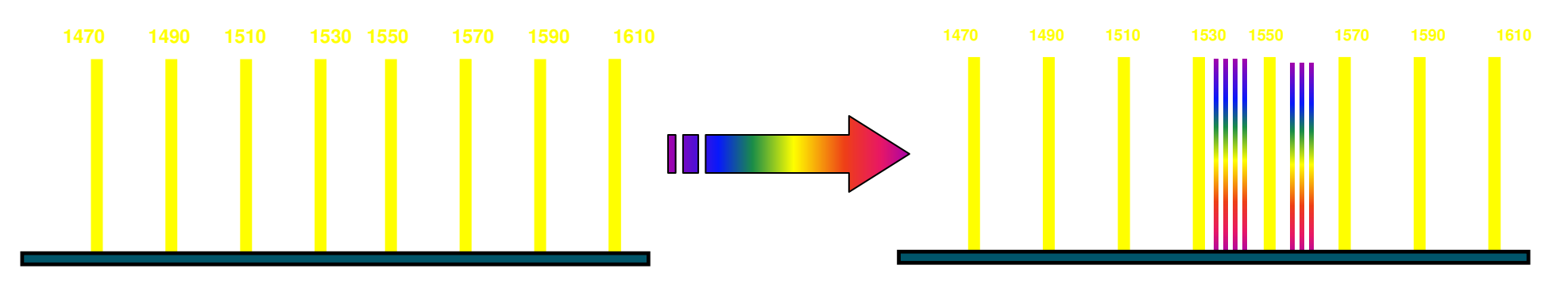

- Scale CWDM networks to 10G wavelengths by using 10G DWDM transceivers.
- **Scale CWDM networks to 16 wavelengths with up to 8 DWDM** wavelengths.
- Maximize reach by amplifying 10G DWDM wavelengths independently from the CWDM channels: overall reach not limited by 10G DWDM power budget lower than 1G CWDM.

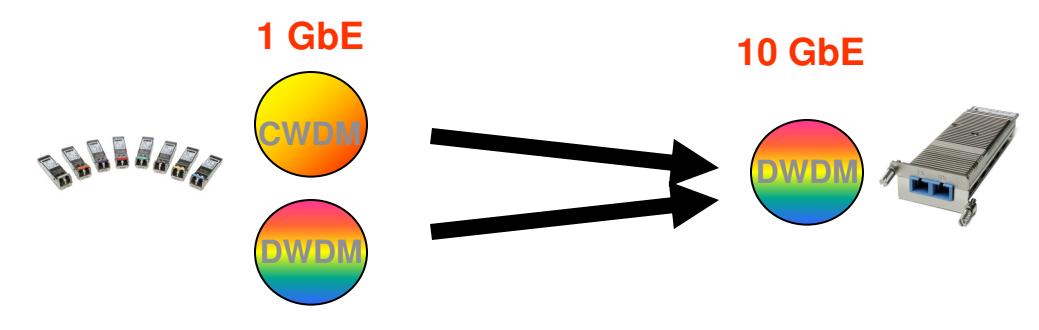

# **Cisco EWDM Product Family**

#### **EWDM-MUX8A=(8-channels MUX/DEMUX)**

**EWDM-OADM4=(4-channels OADM)**

**EWDM-OADM2=(2-channels OADM)**

**EWDM-OA=(Optical Amplifier)**

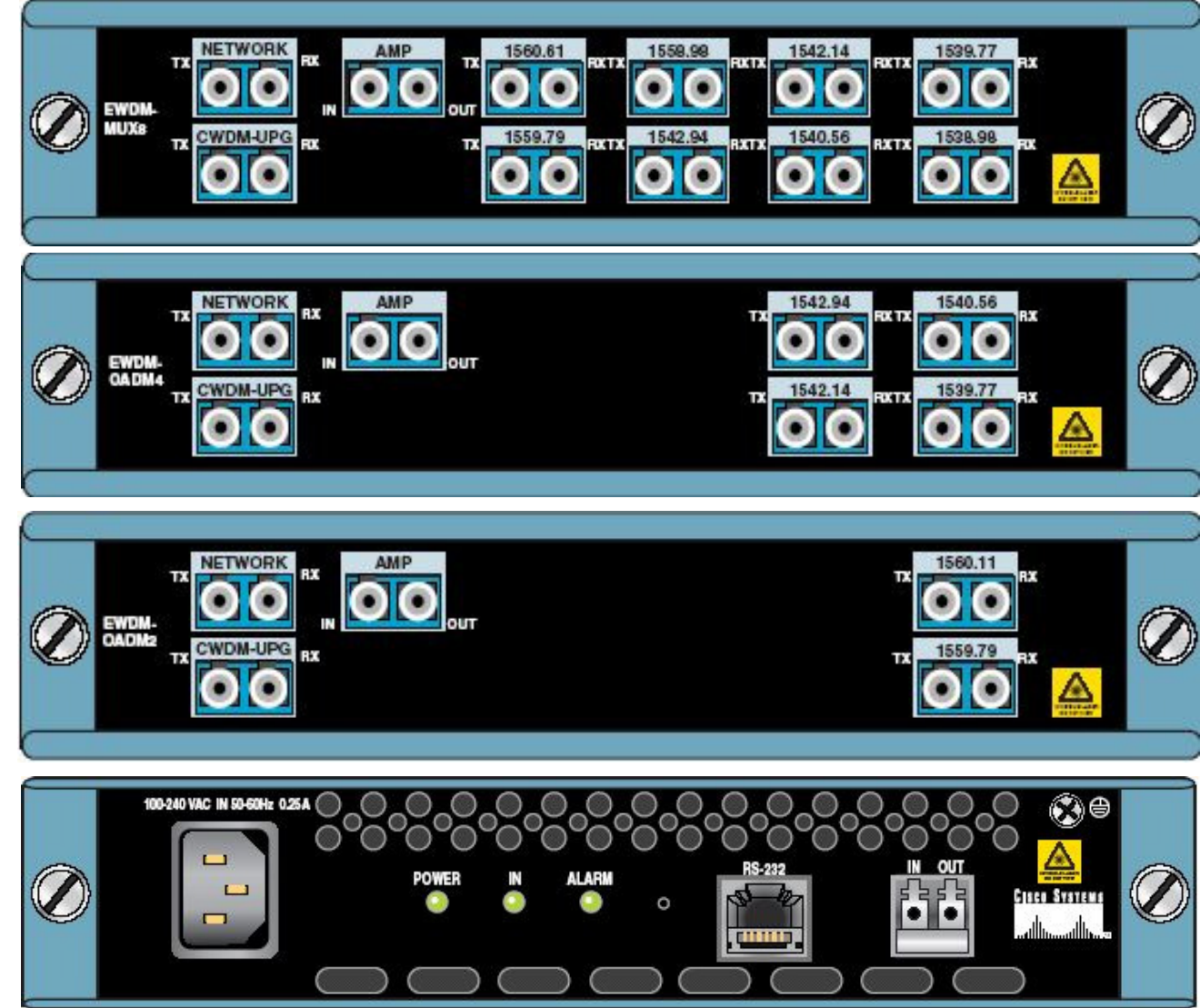

### **Anatomy of an EWDM Passive Unit**

#### **EWDM-OADM4=(4-channels OADM)**

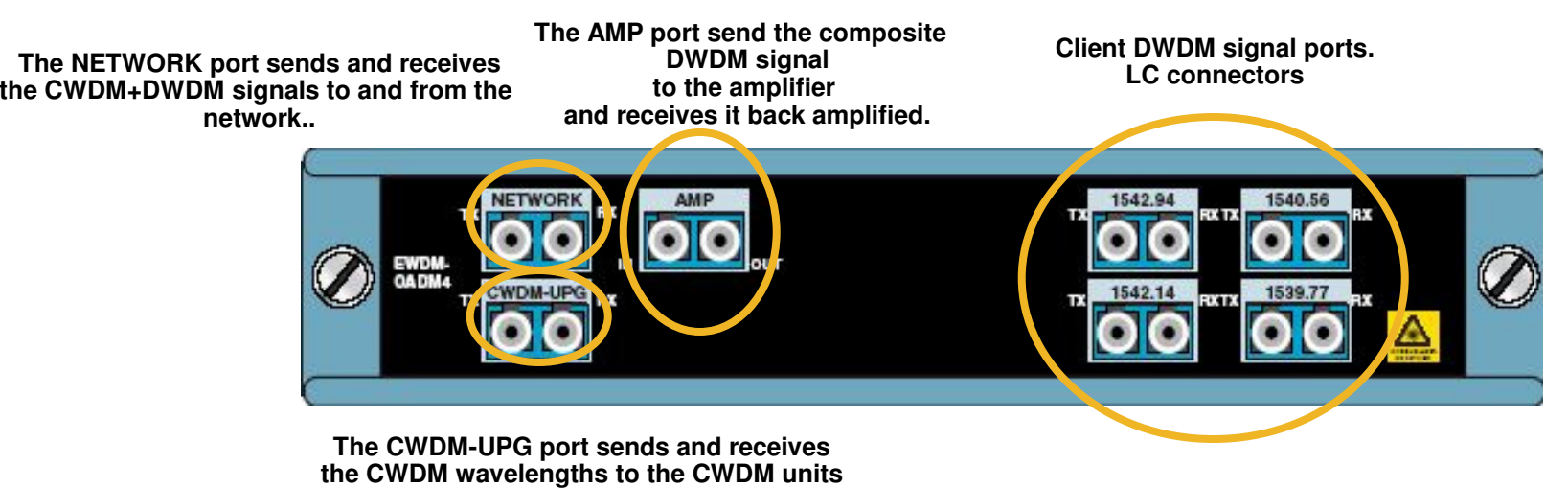

**(sitting upstream)**

### **Cisco EWDM Channel Plan**

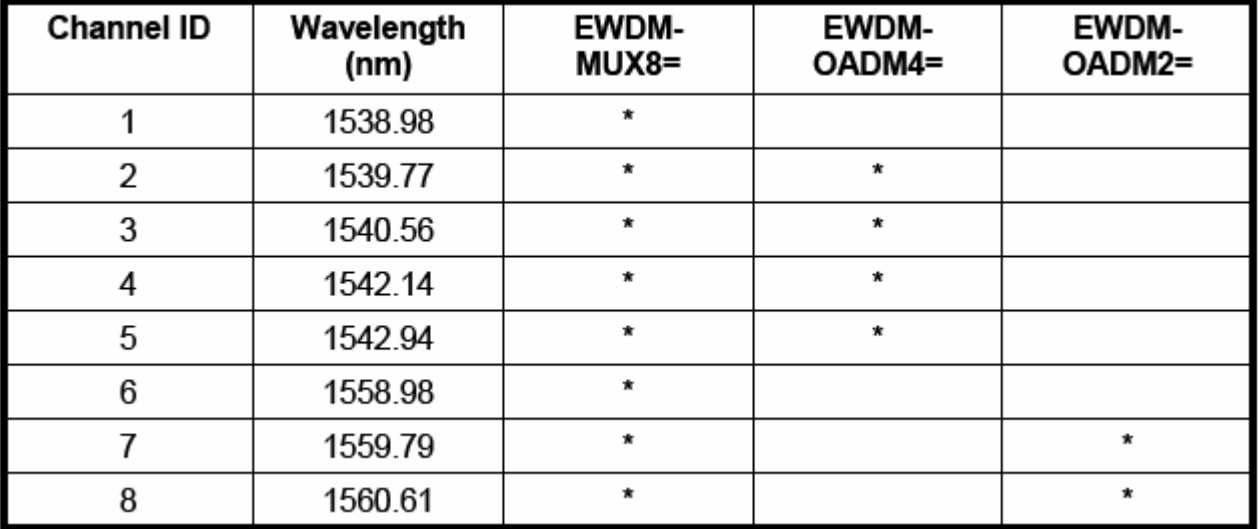

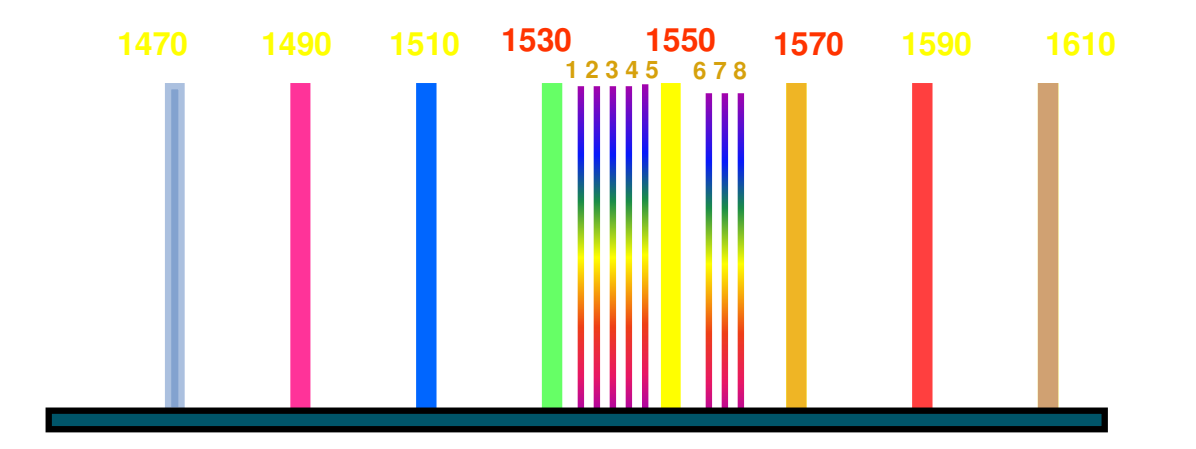

### **EWDM with CWDM**

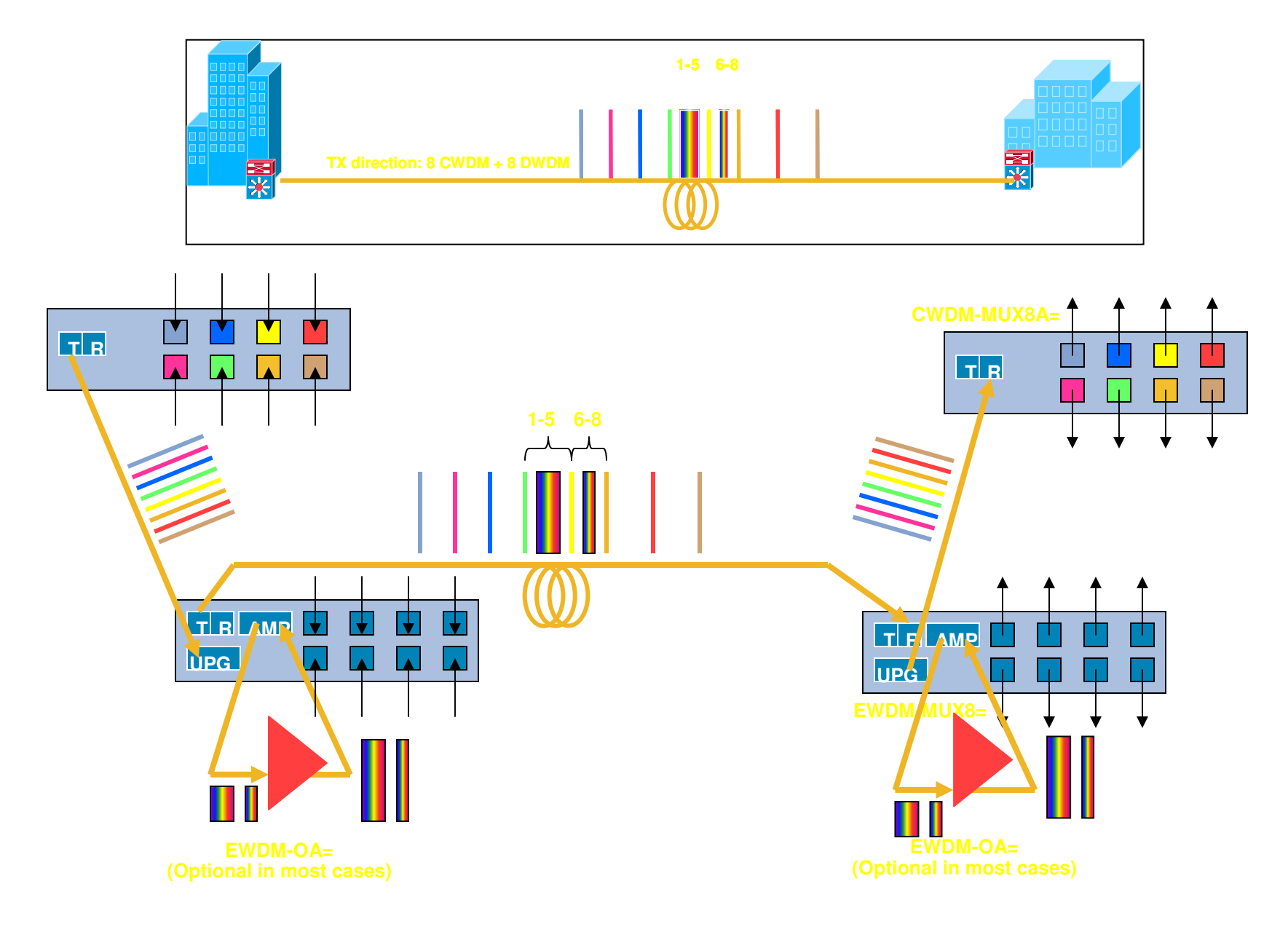

## **Traffic disruption when installing EDWM**

- When installing EWDM solution, running CWDM traffic needs to be disconnected in order to connect the traffic to the EDWM filters
- **Traffic will be down on the fiber path until EWDM is** properly installed and running
- The only way to avoid disruption is to already have a bidirectional fiber protected CWDM ring. In this case, upgrade can be implemented on one path first. When the upgrade is complete on the first path, upgrade of the protected path can be implemented.

# **Cisco DWDM GBICs**

Highlights:

- 32 GBICs one for each color
- **Match 100GHZ ITU grid**
- Match Cisco 4-skip-1 grid for ONS 15xxx<br>products
- **Can be amplified with EDFAs**
- Use with ONS15216 Filter set
- **Cisco Quality ID in GBIC EEPROM**

#### Platform Support:

- Catalyst 2950
- Catalyst 3550
- Catalyst 4500
- Catalyst <sup>6500</sup>
- **More details in Cisco Wavelength Division<br>Multiplexing Transceivers Compatibility Matrix (http://www.cisco.com/en/US/partner/docs/interformation of the Compatibility Matrix (http://www.cisco.com/en/US/partner/docs/interfo** aces modules/transceiver modules/compatibilit y/matrix/OL\_6982.html)

#### **Product Numbers:**

**DWDM-GBIC-XX.XX (5 995 \$ GPL)**

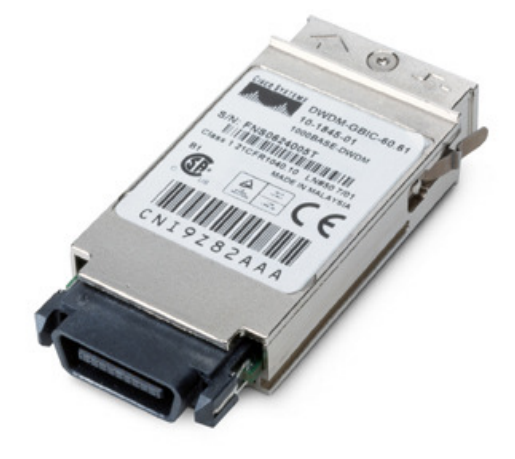

**Equipment: Standard GBIC interfaceNetwork: Dual SC connector**

# **Cisco DWDM SFPs**

Highlights:

- 32 SFPs one for each color
- Match 100GHZ ITU grid
- Match Cisco 4-skip-1 grid for ONS 15xxx products
- **Can be amplified with EDFAs**
- Use with ONS15216 Filter set
- Supported protocols: Gigabit Ethernet, Fibre Channel 1 Gbps and 2 Gbps
- Optical link budget of 28 db

#### Platform Support:

- Catalyst 6500 (Sup720, Sup32-8GE, WS-6724-SFP, WS- 6748-SFP, ME-C6524GS-8S ME-C6524GT-8S, MDS 9000)
- Catalyst 3560, 3560-E, 3750, 3750-E (since 12.2.40)
- MDS 9000 family
- **More details in Cisco Wavelength Division Multiplexing<br>Transceivers Compatibility Matrix<br>(http://www.cisco.com/en/US/partner/docs/interfaces\_modul** L es/transceiver\_modules/compatibility/matrix/OL\_6982.html)
- $\blacksquare$ • ... and in Cisco MDS 9000 Family Pluggable Transceivers (http://www/en/US/products/hw/ps4159/ps4358/products\_data\_sheet09186a00801bc698.html)

### **Product Numbers:**

**DWDM-SFP-XXXX (5 995 \$ GPL)**

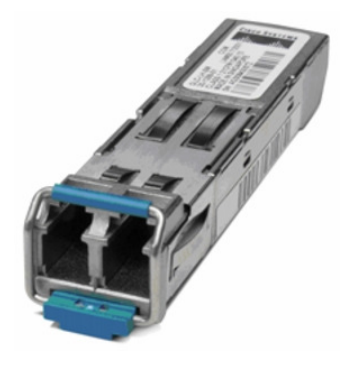

# **Cisco DWDM Xenpaks**

#### Highlights:

- Up to 32 channels for 320 Gb/s on a single fiber strand
- DWDM Xenpaks match the 100 GHz channel plan of Cisco ONS metro products (compatible with ITU-T G.692 grid)
- 23 dB of power budget and -500/+1600 ps/nm of dispersion tolerance
- **150/200 km reaches with amplification**

#### Platform Support:

- Catalyst 6500 (& OSR7600):
	- WS-X6704-10GE
	- WS-SUP32-10GE-3B
- CRS-1
- **More details in Cisco Wavelength Division Multiplexing** Transceivers Compatibility Matrix (http://www.cisco.com/en/US/partner/docs/interfaces\_mo dules/transceiver\_modules/compatibility/matrix/OL\_6982.html)

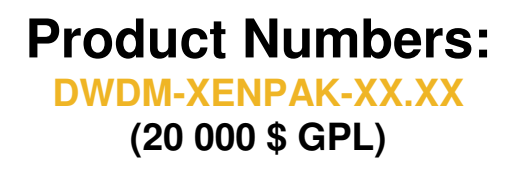

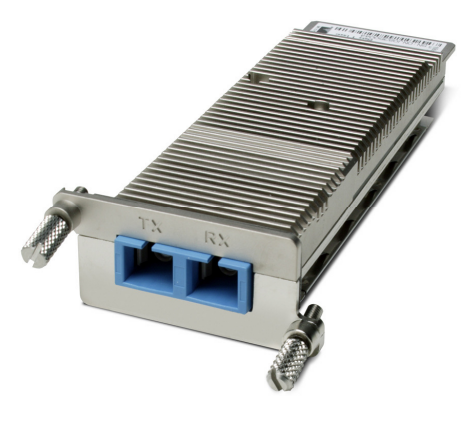

### **X2 DWDM is on the radar**

# **Pricing**

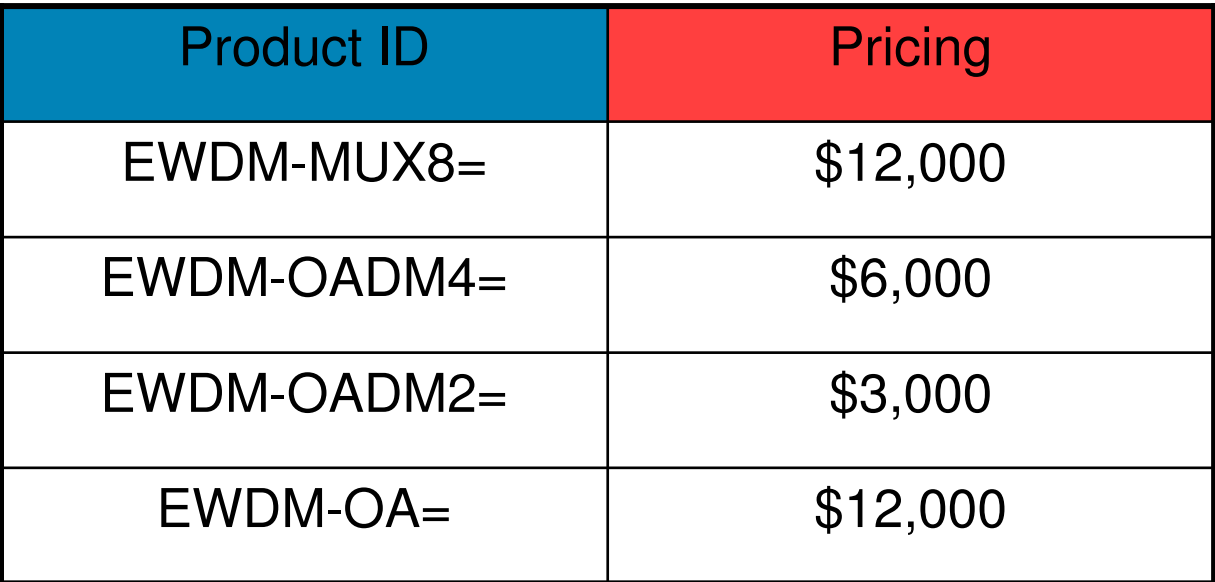

### **DWDM DC extensions**

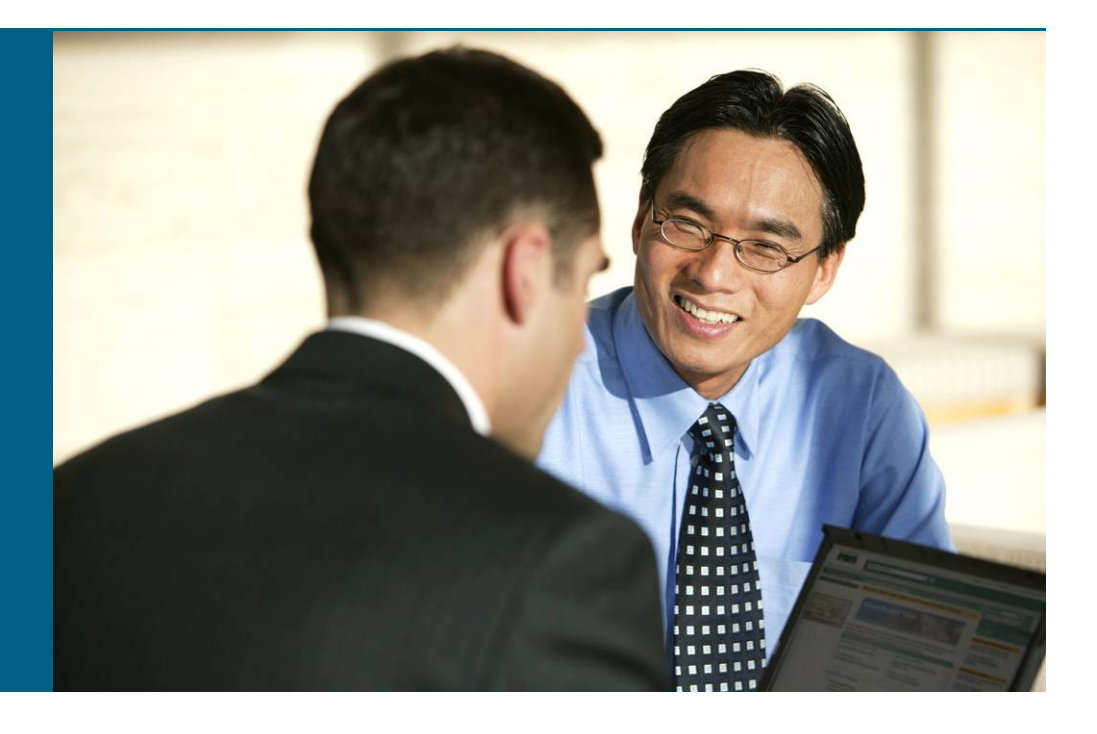

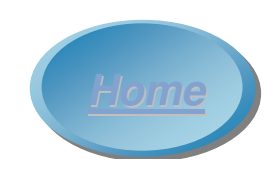

# **Optical + MDS SAN Extension**

#### **Optical Service Interfaces**

**2.5G DataMuxponder**

- **2 x GbE**
- **2 x 1G FC/FICON**
- **1 x 2G FC/FICON**
- **8 x ESCON**

#### **10 DataMuxponder**

- **8 x GbE**
- **8 x 1G FC/FICON/ISC-1**
- **4 x 2G FC/FICON/ISC-3**
- **2 x 4G FC**

#### **2.5G MR Transponder**

- **1 x GbE/FC/2GFC**
- **ETR / CLO / ISC3 STP**

#### **10G MR Transponder**

- **1 x 10GbE LAN PHY**
- **1 x 10G FC**
- **Integrated Management: CapEX and OpEX reductions through simplification and allows complete network diagnostics support at a glance**
- **Virtual SANs (VSAN): enables consolidation of services onto fewer wavelengths. Strict isolation still maintained to isolate connections**
- **A PortChannel is a logical bundling of identical links, and treated as one logical ISL. Overcomes circuit bandwidth limitations and enables connection assurance in case of link failure – Enables 10Gbps portchanneling across MSTP**
- **Distance Extension allows Data Replication across greater distances, thus,**   $\checkmark$ **providing greater geographical flexibility and compliance with regulations –supports 1/2/4 and 10Gbps FC over MSTP / Buffer Credit to support large distance**

#### **Data Center scalability through the most flexible, efficient, secure networks.**

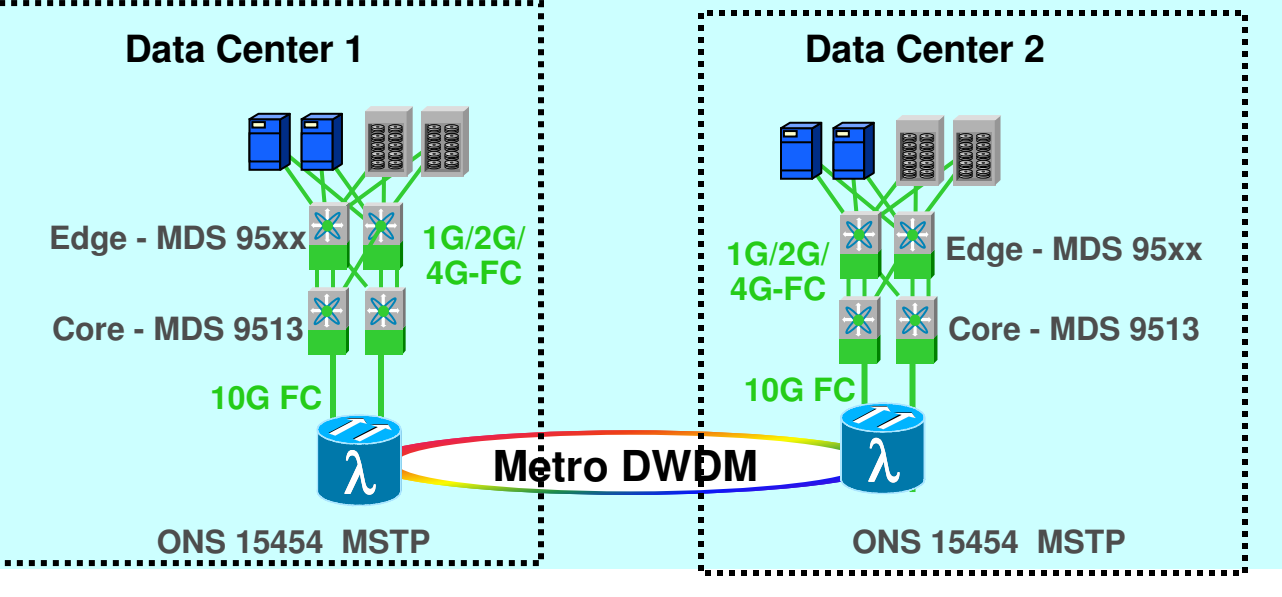

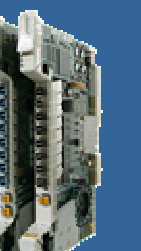

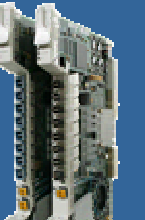

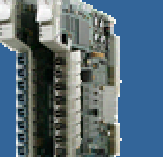

### **New Cisco DCoDWDM Architecture**

#### **Common Network Management and Control**

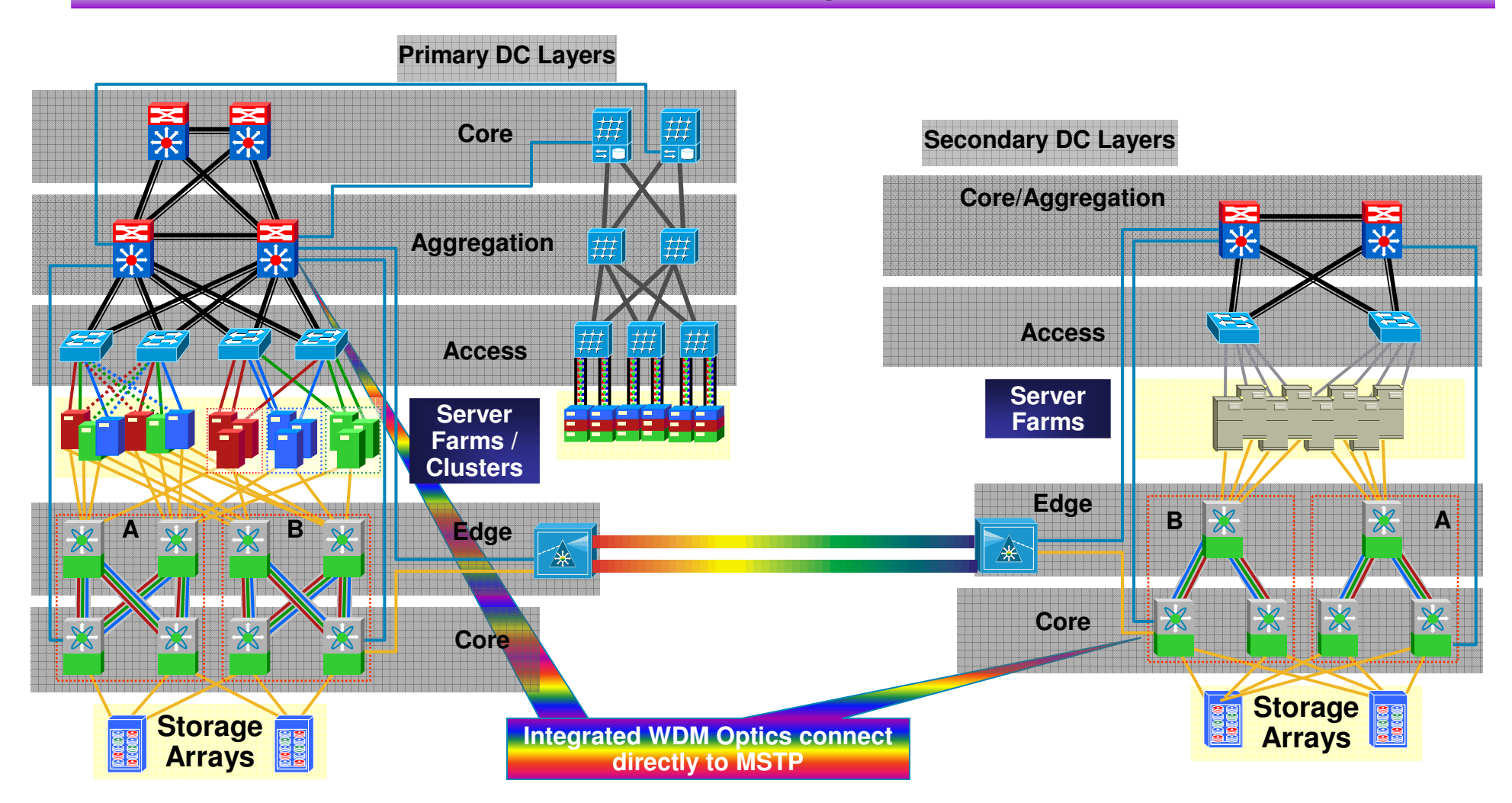

# **DWDM Optics Integrated in MDS 9000**

#### **FC and DWDM - Today**

#### **MDS w/ Integrated DWDM Optics FC and DWDM -**

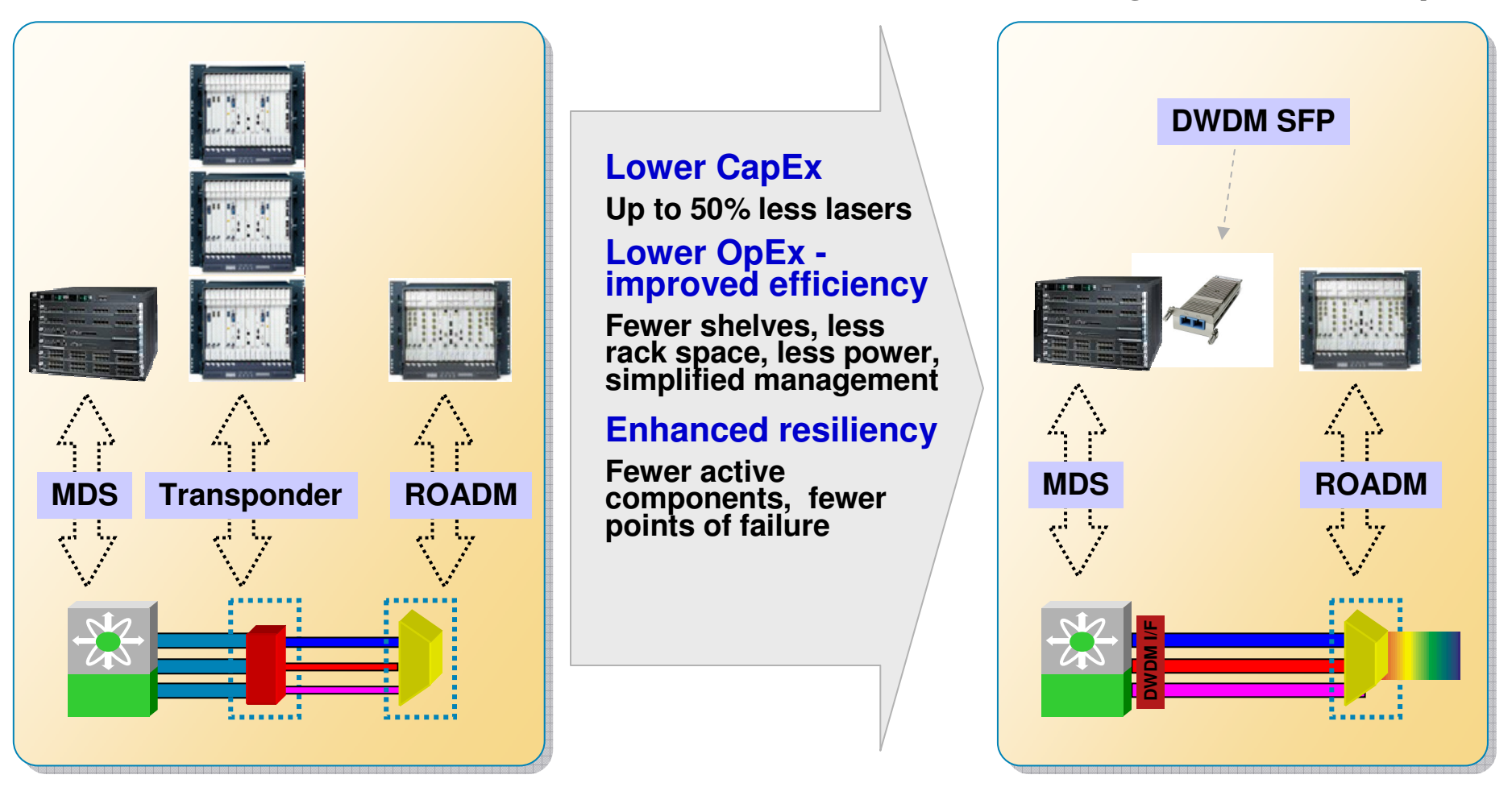

### **DCoDWDM: What have we Implemented so far?**

### **Element Integration: MDS + MSTP**

Scale up to 32 4G גs

Future 10G <sup>ג</sup>s support

Optical OAMP

Fully interoperable with Cisco 15454 **MSTP** 

Designed to interoperate with thirdparty DWDM

#### $\mathbb{R}^3$ **Management Integration**

Integrated DC over DWDM design tools

### **Industry First**

**Pluggable 1G/2G/4GFC compatible with 100GHz DWDM systems**

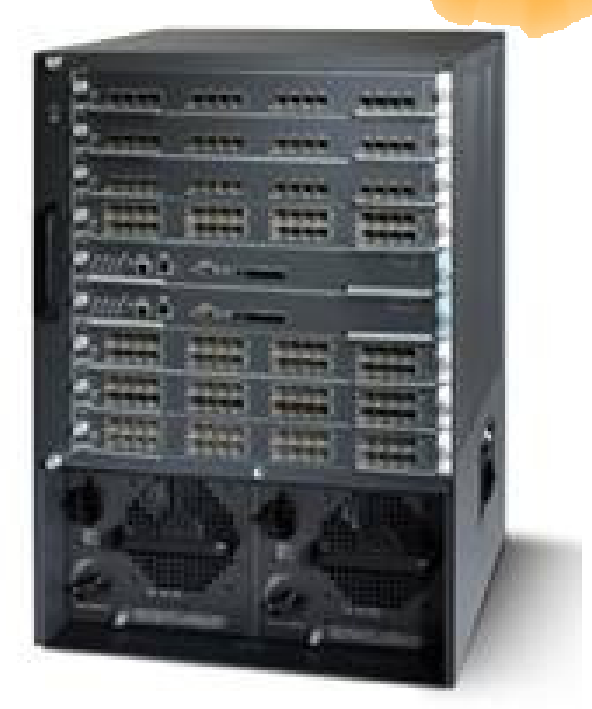

### **Improving Optical Recovery**Port Track for Resilient SAN Extension Solutions

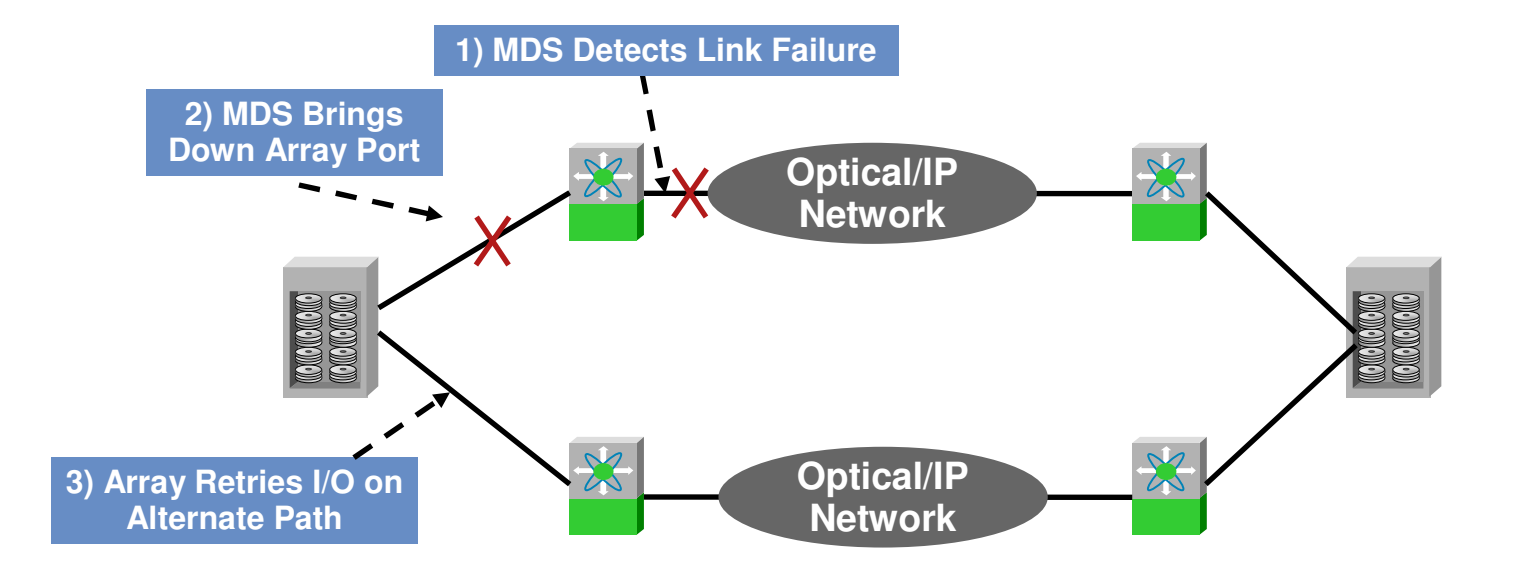

- Arrays recover from a link failure via I/O timeouts; however, this can take several seconds or longer
- MDS PortTrack addresses this by monitoring the WAN/MAN link and if it detects a failure, it will bring down the corresponding link connected to the array
- The array after detecting a link failure will redirect the I/O to another link without waiting for the I/O to timeout

### **Improving Optical Recovery** Port Tracking and ONS FLC or Squelching

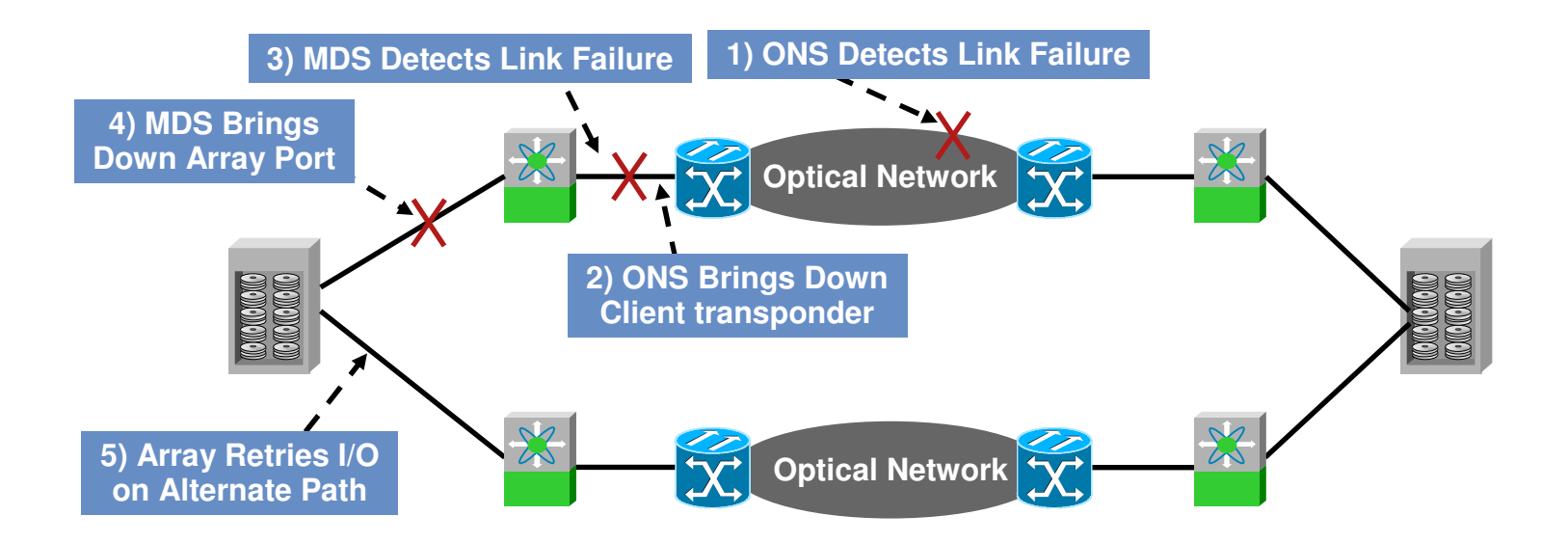

- The MDS port tracking feature can be used with the ONS 15530 Forward Laser Control (FLC) or ONS 15454 squelching feature to further track failures in the network, improving the ability to detect failed paths
- **Forward Laser Control, squelching and port-tracking offer end to** end path failure detection

### **DWDMChannel**

- **Les ONS sont dans la GPL est peuvent être revendus par tous les** partenaires
- **Les ONS peuvent être installés et maintenus par tous les**  partenaires (y compris dans l'absolu par ceux qui n'ont pas la compétence)
- **Les ONS peuvent être installés et maintenus par autre un** partnenaire (qui en a la compétence) que celui qui l'aura vendu.
- Un partenaire qui vend les ONS peut acheter à un autre la prestation d'installation et de maintenance pour revendre le tout au client dans une offre complète
- Smartnet possible aussi pour la maintenance
- Cisco CA possible aussi pour l'installation

# **Links**

- CWDM: http://www.cisco.com/go/cwdm
- DWDM: http://www.cisco.com/go/optical
- **Prerequisites to support CWDM & DWDM optics:**
- http://www.cisco.com/en/US/products/hw/modules/ps5455/products\_device\_support\_table09186a0080385874.htm
- DataCenter: http://www.cisco.com/go/datacenter

# CISCO